### Uses of Information Technology in Libraries 1 of 10

## *Uses of Information Technology in Libraries*

There are two main functions which librarians used to do manually that can now be done by computers:

- **\* Circulation**
- **\* Cataloguing**

## **Circulation**

This can be done subdivided into:

- registration
- issue
- returns
- **reservations**
- overdue

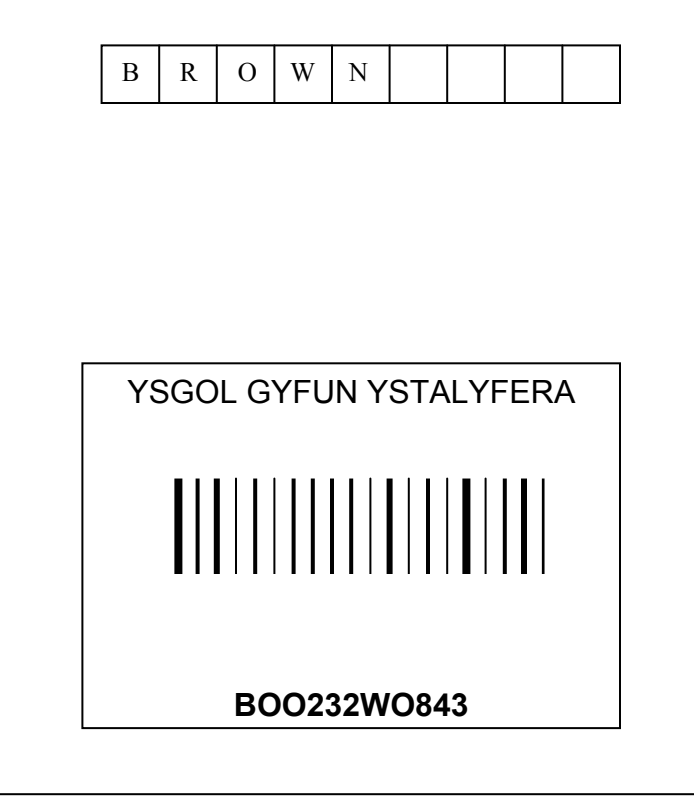

### **Registration.**

When you join a library, the librarian needs to know who you are, where you live and any other relevant information.

This information used to be kept on cards, but now it is put into a computer and stored on magnetic disks or magnetic tapes. You, the borrower are given a card containing a bar code label, see an example above.

### Uses of Information Technology in Libraries 2 of 10

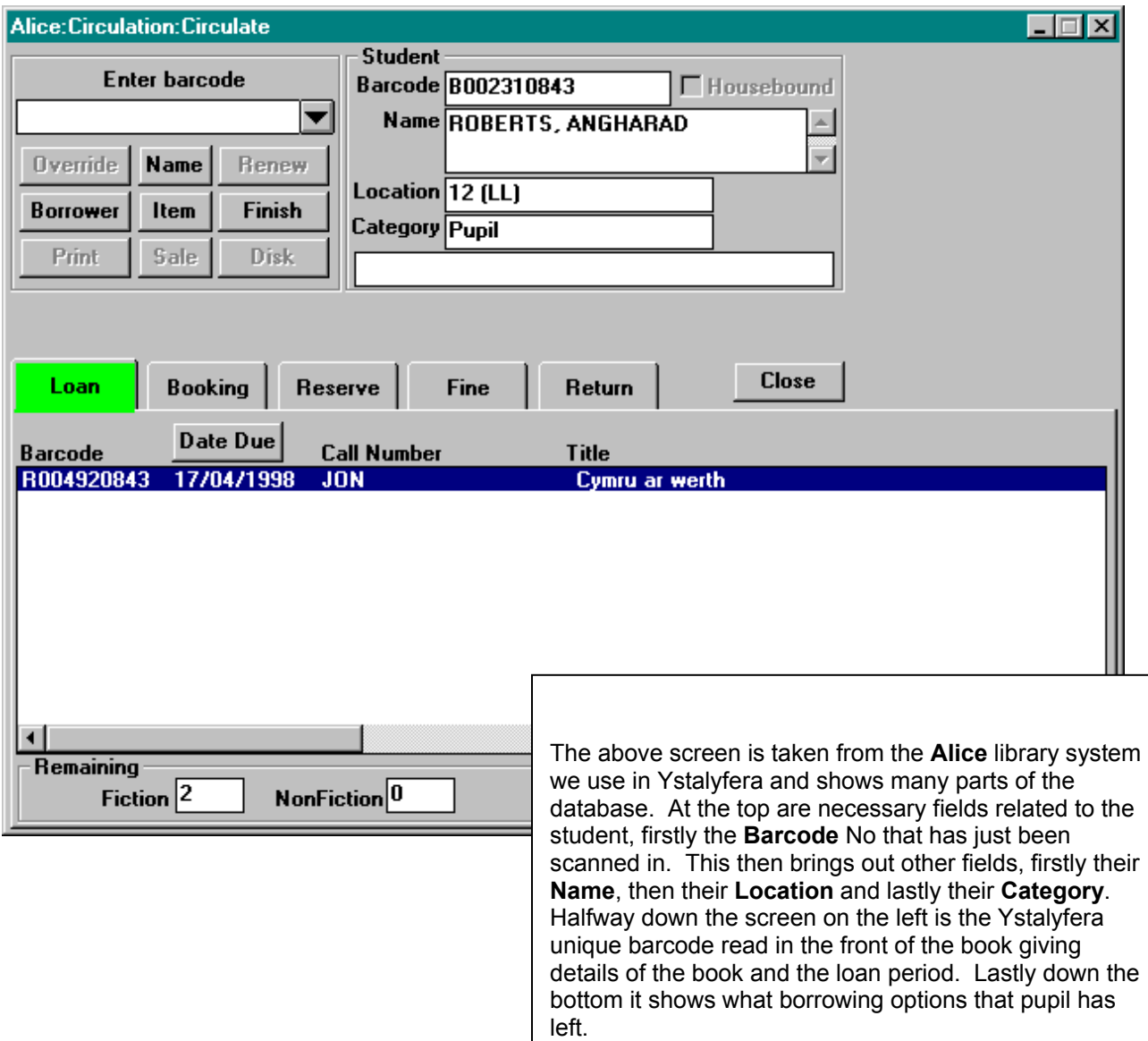

### **Issue**

When you want to take a book out of the library, it is issued to you. A record is taken of the book and how long you can keep it. In some old fashioned libraries, books have little pockets inside the cover which contain cards. These cards are filed under the borrower's name when the book is taken out. This is a tedious process.

If the library is computerised, when you take a book out at the librarian's desk, the first thing you are asked for is your membership card. The bar code is read, using a hand scanner and as long as you have no books overdue, the computer will put a message on the VDU telling the librarian you may have the book.

Behind the scenes, the computer has now made a record of the loan and the date the loan has started against the pupil on the database

### **Returns**

.

When you return a book, all the librarian needs to do is read the bar code label inside the cover to end the loan. If the book is overdue, the computer will put a message up on the VDU advising the librarian the fine you need to pay.

### **Reservations**

If a book is being borrowed by someone else when you want it, the librarian can reserve it for you. This is called a reservation.

When the book comes back to the library, the computer automatically notes it is reserved. Then it prints a slip which can be sent to you telling you the book you want is now available.

### **Overdues.**

If you have a book out longer than you should have the computer will print a slip which can be sent to you. It will also remind you that a fine is due!

## *Cataloguing*

Every library needs to know what books it has in the library. Immediately a new book comes into a library, it is given an unique bar code reference number and a location on which shelf it will be stored.

### *Files, Records and Fields used in Cataloguing*

Every book is catalogued using the following fields : Title, Author, Publisher, ISBN, Accession Number

Remember: *a file is a collection of records* e.g. a Catalogue file in the Alice library system is a collection of records about books. Below is an example of a file of books.

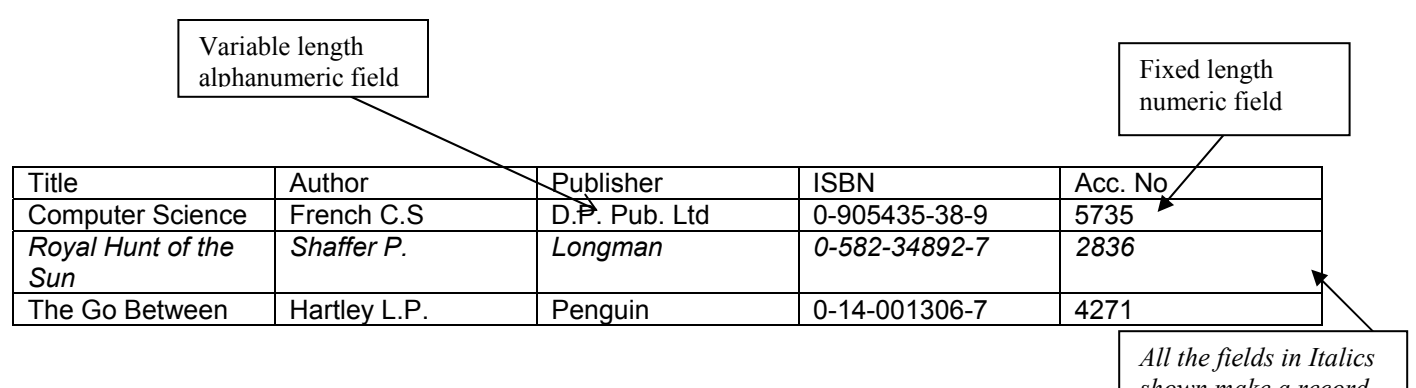

*shown make a record.* A record is a collection of fields. e.g the record about Go Between, contains fields describing the author, L.P. Hartley, the publisher, Penguin etc.

A field is the smallest amount of information that can be accessed. e.g. Go Between is a field.

### Uses of Information Technology in Libraries 4 of 10

The ISBN is a number given to every book as it is published. ISBN stands for International Standard Book Number. ISBN numbers have check digits so they can be validated.

### **Check digits on ISBN numbers**

Remember **data validation is a check to make sure the data is sensible**, e.g. if you were asked how old you were and you answered, " six thousand years old", then unless you have suddenly become an ancient monument your answer was obviously ridiculous and INVALID.

It is perfectly possible to make a mistake keying in an ISBN, but the check digit will not work if the number is invalid and the computer will ask you to key it in again.

### **How does the check digit work**?

Take 0-14-001306-7 the ISBN for "The Go Between"

Is this a **valid ISBN?** We have to use the **Modulo 11 method** to check.

1. Starting at the left hand side, multiply the first digit by 10, the second by 9, the third by 8 etc. Do not bother to multiply the last digit on right hand side which is the check digit.

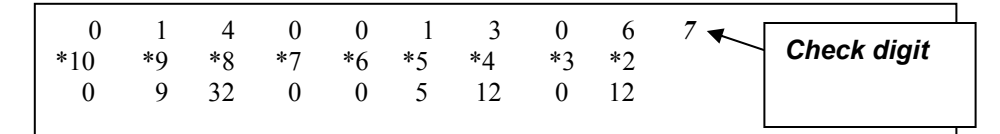

2. Add the results of each multiplication from step 1

 $0 + 9 + 32 + 0 + 0 + 5 + 12 + 0 + 12 = 70$ 

3. The check digit is the smallest number that has to be added to the answer in step 2 to make it a multiple of 11.

Next multiple of 11 is 77  $77 - 70 = 7$ 

4. The check digit is 7 so this number was valid.

#### **Dewey numbers**

These are used in libraries to categorise books into different fields. There are fields for books on sport, books on computers, books on roads etc. If you don't know what book you really want and only wish to browse, you can use the Dewey number to guide you to the area in the library set aside for books on the topic you are interested in.

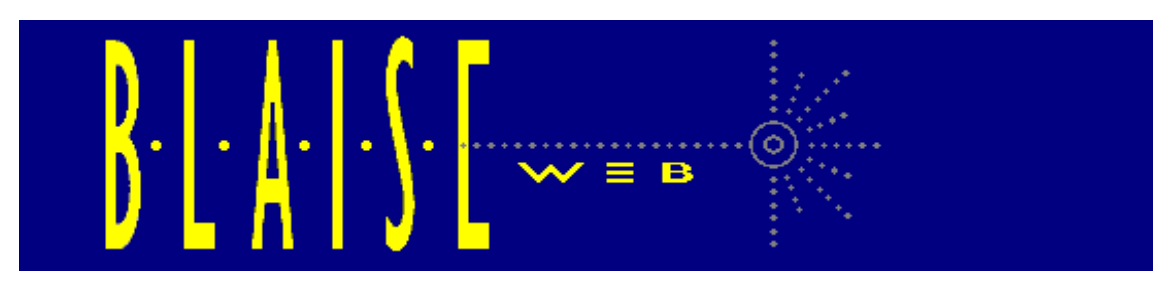

**BLAISE British Library Automated Information Service** 

Once a book has been catalogued onto a database it is possible to search for it very quickly. Remember **a database is a large collection of data items and links between them, structured in a way that allows it to be accessed by a number of different applications programs or query languages.** 

**The British Library has many databases. They can be accessed using BLAISE. British Library Automated Information Service.** You can see that you can access nearly 17 million records about books. You need to register to use Blaise-web.

## **Click here to connect to** *Blaise*

Welcome to Blaise, the British Library's online information service, which offers access to over 17 million bibliographic records for materials collected world wide by the Library on a variety of subjects. Blaise Web offers simple access to Blaise, while a more detailed service is offered under the existing Blaise Line service via [Telnet](telnet://blaise.bl.uk/). For details of how to register for use of Blaise please contact the **blaise-helpdesk**@bl.uk. An [online user guide](http://www.bl.uk/services/bsds/nbs/blaise/web-manual.html) is also available.

### **[What is available?](http://www.bl.uk/services/bsds/nbs/blaise/content.html)**

- British National Bibliography
- British Library catalogues including Document Supply Centre catalogues
- External databases including Library of Congress, Whitaker and HMSO

### **Ordering facility**

It is possible to place an order for a document request at the British Library's [Document Supply Centre.](http://www.bl.uk/services/bsds/dsc/delivery.html) For details please contact [DSC-Customer-Services@bl.uk](mailto:DSC-Customer-Services@bl.uk)

Feedback on Blaise Web is very welcome, so please let us know what you think of the service so that we can attempt to incorporate your views into future releases.

Users wishing to have article title information can subscribe to *[inside](http://www.bl.uk/online/inside)*, which provides records from 20,000 journals and 16,000 conferences.

> For further information please contact: *Blaise* The British Library Boston Spa Wetherby West Yorkshire LS23 7BQ Tel: +44 1937 546585 Fax: +44 1937 546586 Email: [blaise-helpdesk@bl.uk](mailto:blaise-helpdesk@bl.uk)

### Uses of Information Technology in Libraries 6 of 10

### **Searching for a book**

Suppose you wanted a book by Fredrick Forsyth but you couldn't remember its name. You could search on Author + Forsyth and all the books he had written would be listed. You could then chose the book "Icon" and find out all the details ISBN number, Publisher that you need to order a copy.

### **Hardware**

In Ystalyfera we use a PC Pentium 200. We have a HP Deskjet printer and use a hand held scanner to read the bar codes.

A major library like the British Library would use Mainframe computers.

### **Software**

In Ystalyfera we use a program called **ALICE Version 3.5** to control the library and a program called **TES** which when cataloguing new books into the library takes the ISBN number and adds further details like the title, author, publisher etc.

For our pupils we use the following fields:

Pupil Code Barcode Surname Name Sex Scholastic Year Roll Class Borrower Category Number of Fiction books allowed Number of Non Fiction books allowed Date of Birth Street Number Street Name Address Line 1

A major library would have specially written software. Many Universities use **Libertas.** This is a typical screen of an Author Title Enquiry using Libertas.

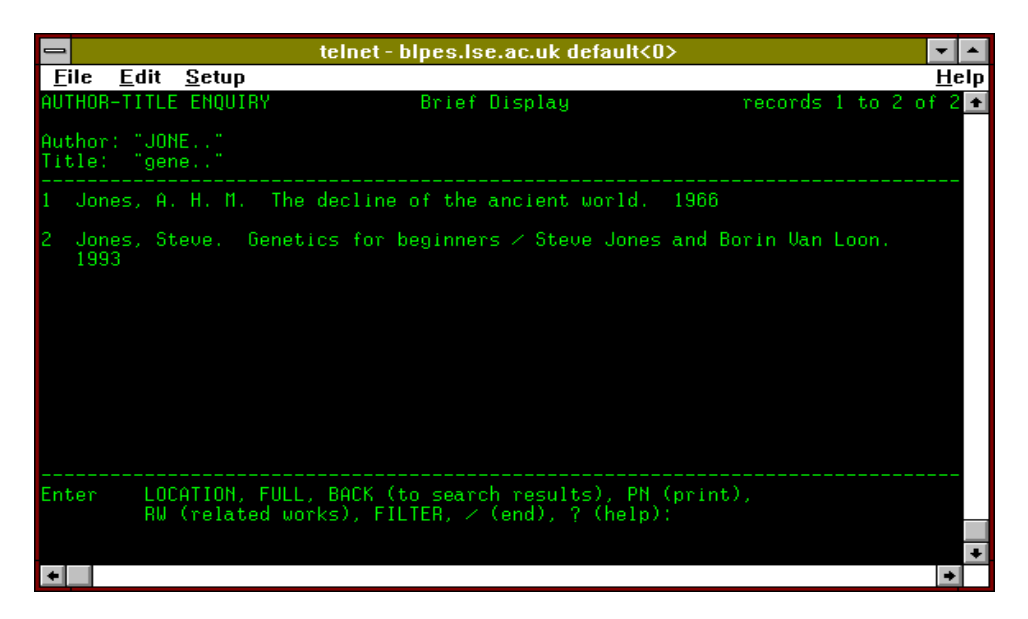

### Uses of Information Technology in Libraries 7 of 10

This screen allows the students to see if the book is available and for how long.

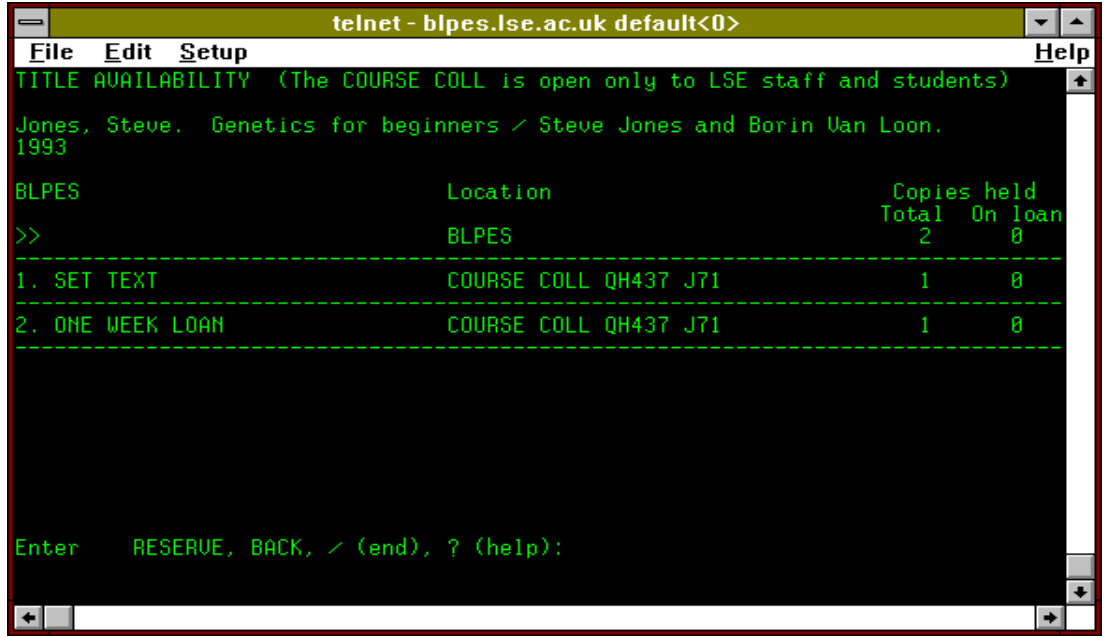

Many libraries are turning to systems like **Vubis** a library automation system marketed by Geac, a Canadian firm. These systems use Client server technology. We've shown you the way GeoWeb which is server software allows library users to access information in the diagram below. As you can see, you can access this library system from home if you want!

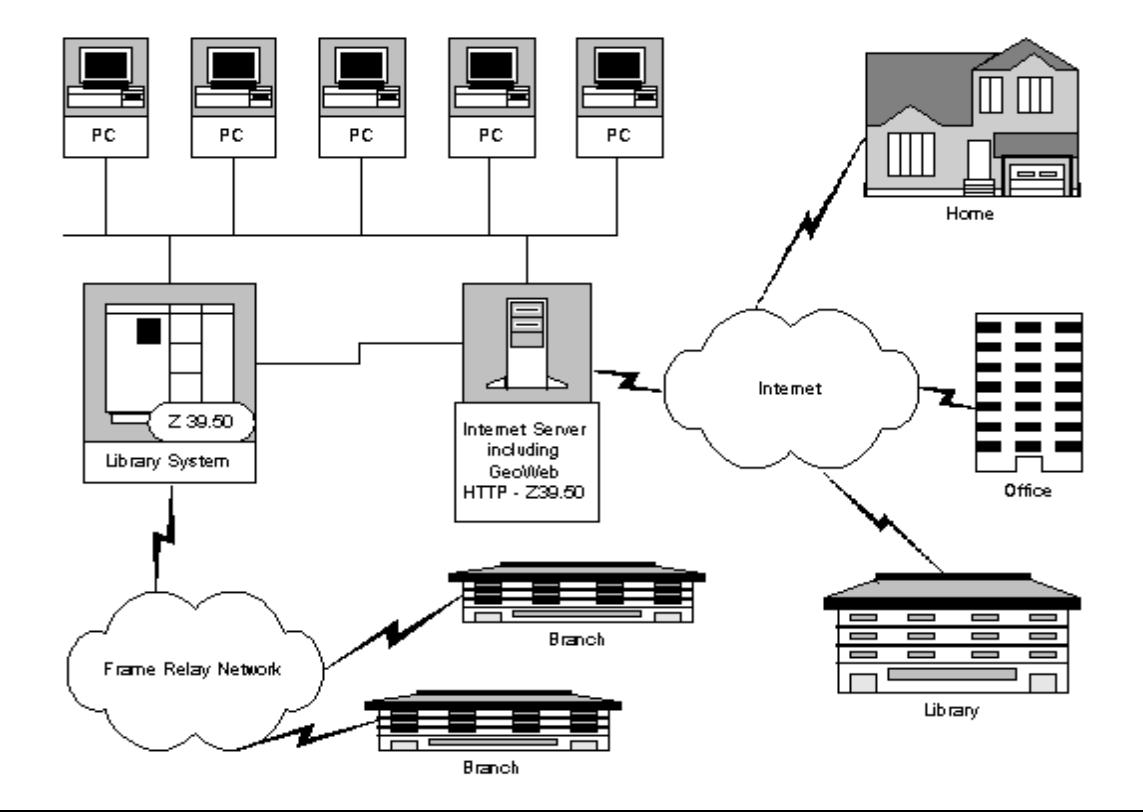

### **Updating**

The Circulation files are updated as books are borrowed and returned.

The Cataloguing files are updated as books arrive into the library in a major library and in Ystalyfera they are updated when new books come into the library.

### **COM Computer Output on Microfiche/Microfilm.**

These are green sheets with details about books that you can put on a special holder which light up and magnify sections so you can read them. Libraries used to use them a lot as catalogues, as they take up less space than hand written records on cards. However this is becoming old fashioned.

### **Advantages of using Computers**

- Reduction in paperwork
- Very fast search time for book details.
- Borrowers who do not return books can be intercepted when they try and take out more books.
- Catalogues can be produced on COM and several copies can be available at different locations in the library.
- The computer will print out overdue notices and slips to say the book you reserved is now available.
- A librarian can easily see a list of all the books a borrower currently has.
- A librarian can more easily work out where to find a copy of a book in the library.

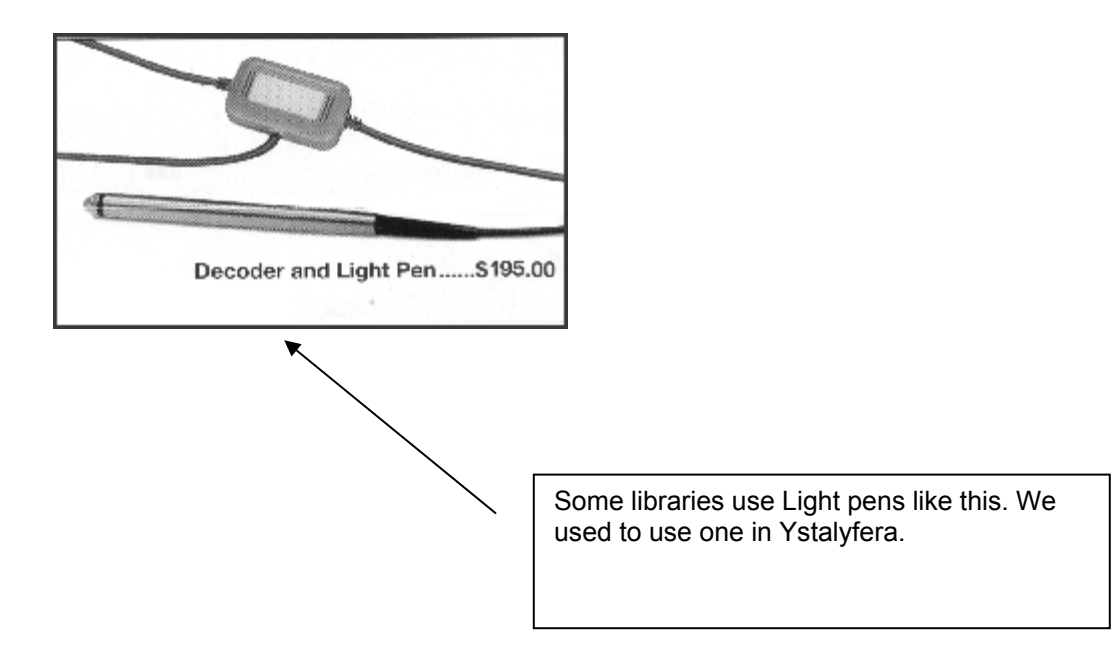

# Uses of Information Technology in Libraries<br>9 of 10

## **Question Time**

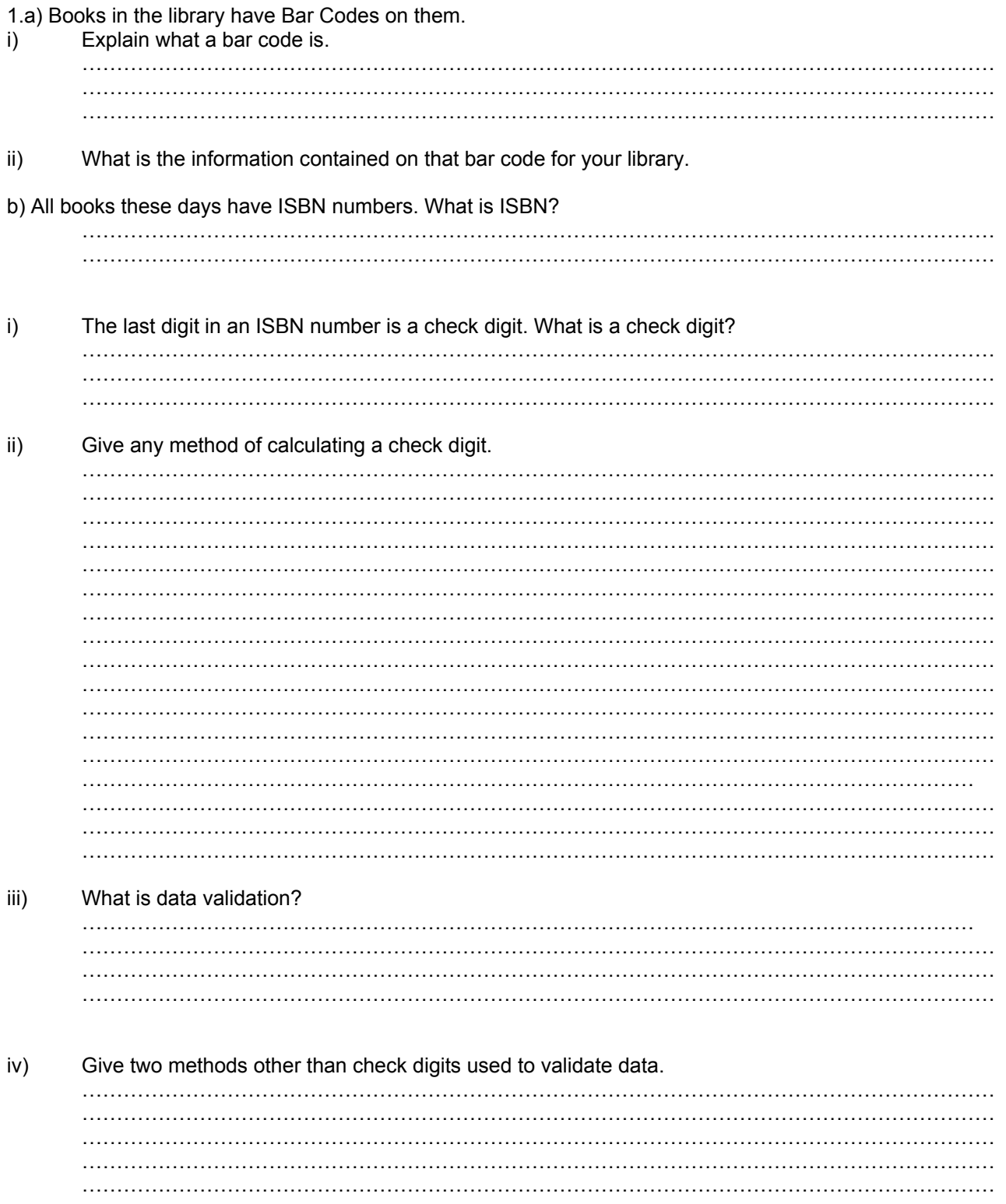

# Uses of Information Technology in Libraries<br>10 of 10

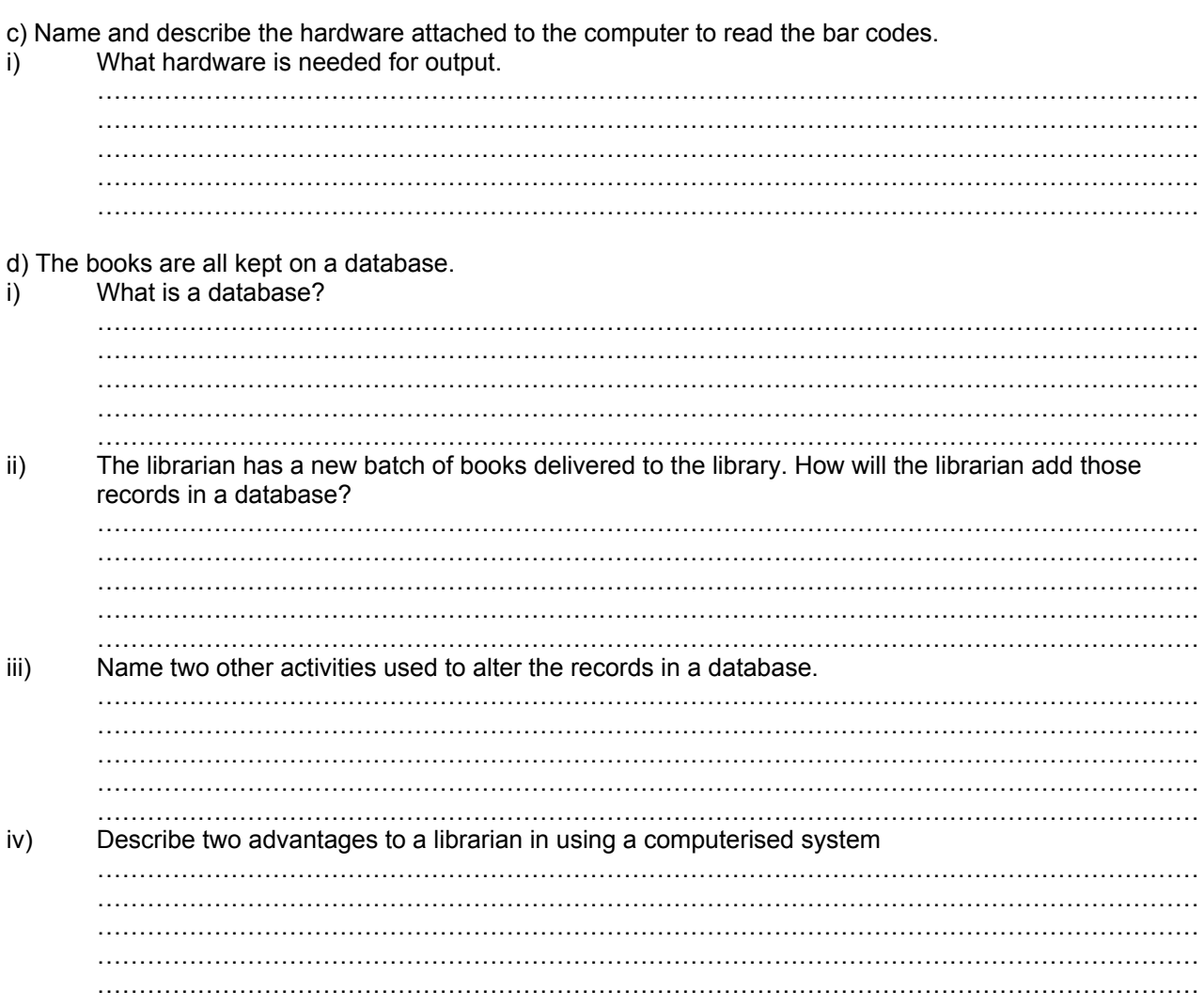